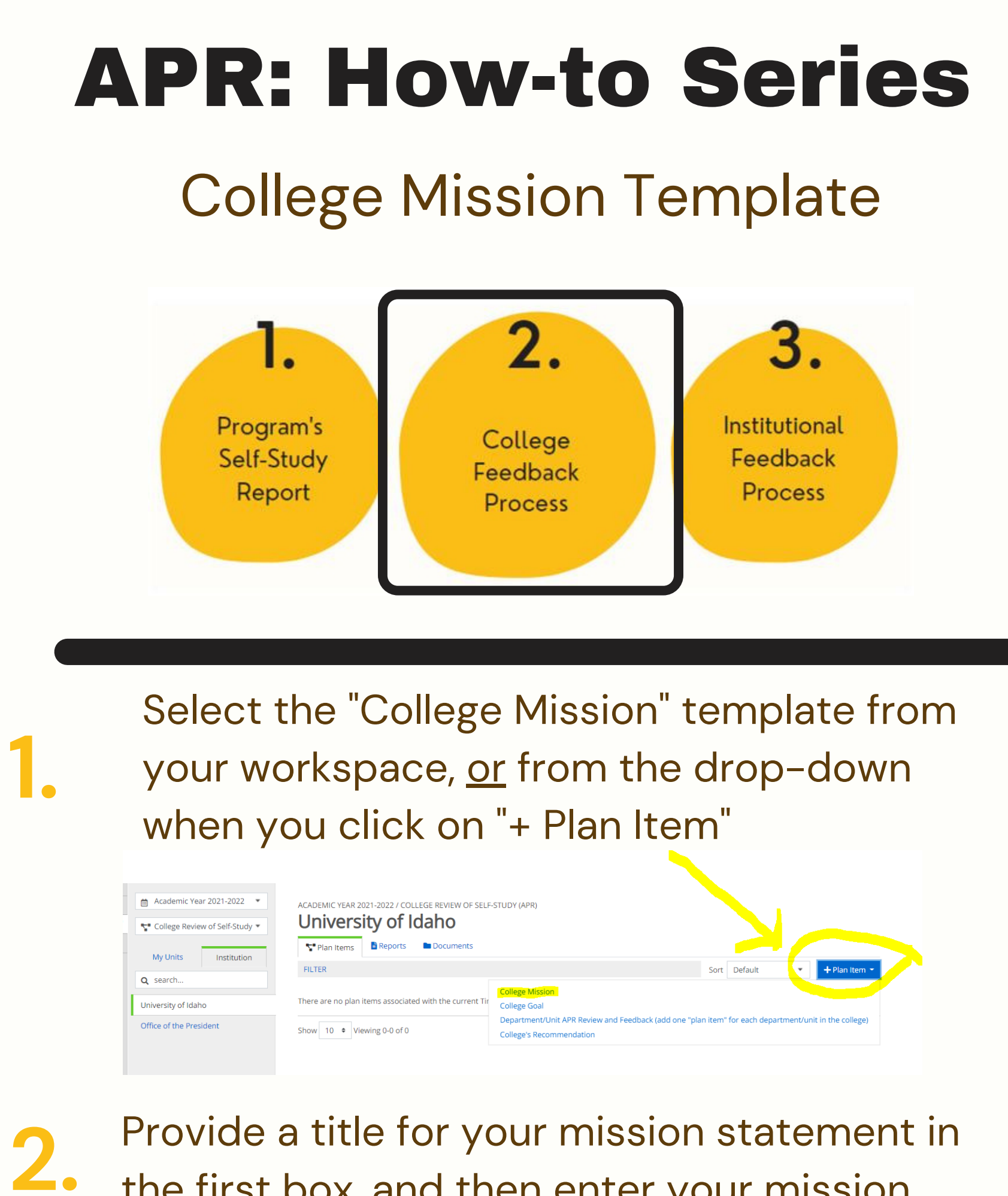

the first box, and then enter your mission statement in the second box.

## **Edit Plan Item**

Template: College Mission

## Mission Statement Title \*

Provide a label or title for your missions statement in the text box. The college's mission statement defines its broad educational purposes and its commitment to student learning and success.

College of Gaming: Mission Statement

## **Program Mission Statement**

Please paste or type the college's mission in the box. Tip: When pasting, paste as "plain text."

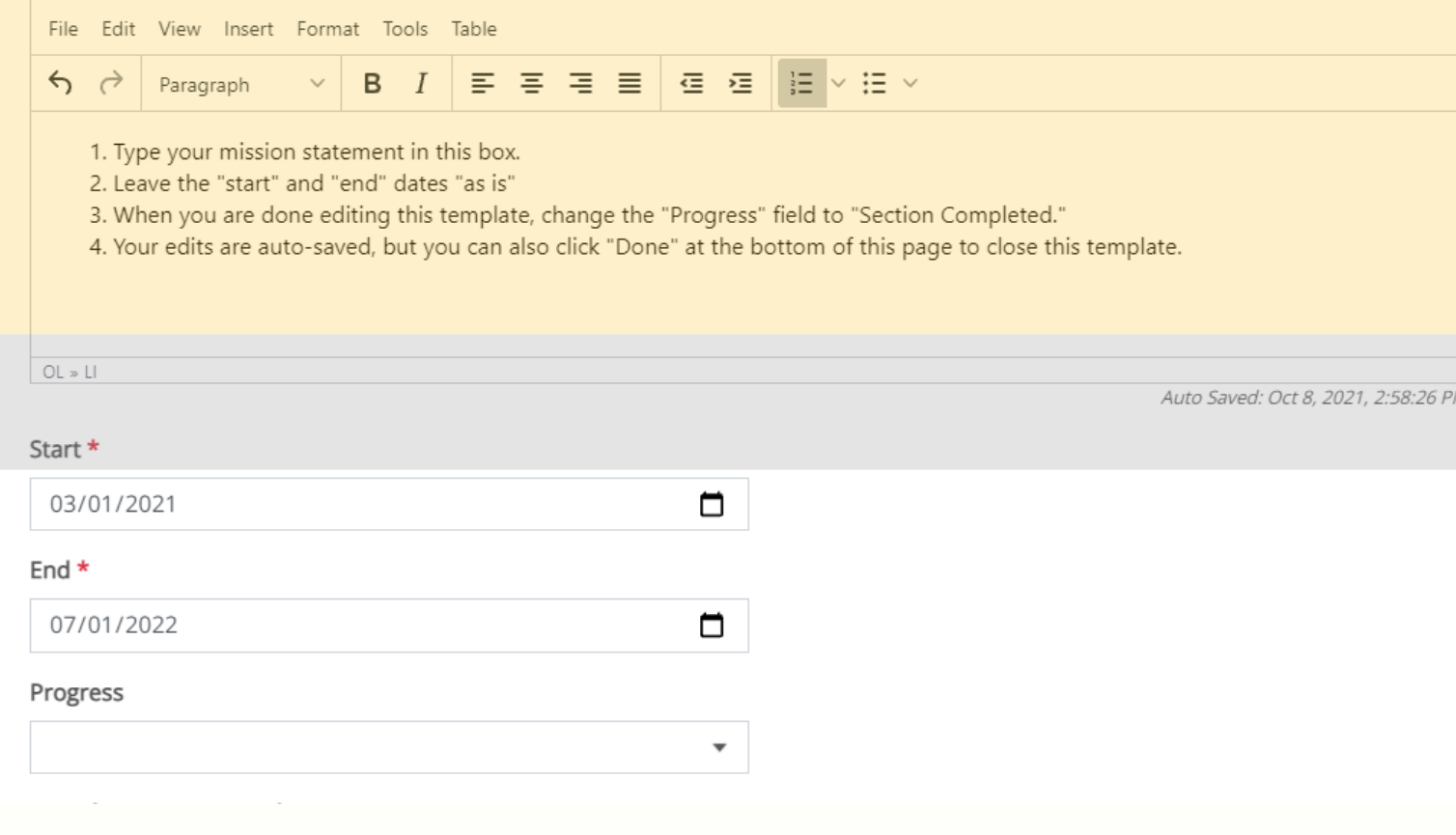